# SupplyOn

# SupplyOn WebEDI Documentation Upload Delivery Notes / Advance Shipping Notification

Version: April 24, 2016

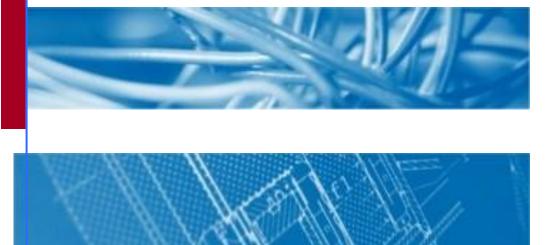

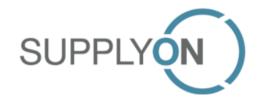

# **Contents**

| 1 | General                             | 3  |
|---|-------------------------------------|----|
| 2 | Structure of ASN/delivery note data | 3  |
| 3 | Format description                  | 3  |
| 4 | Upload of ASN/delivery note data    | 15 |
| 5 | Creating ASN                        | 16 |
| 6 | Completion of an ASN                | 18 |
| 7 | Rules for Package Data              | 19 |
| 8 | Remarks                             | 20 |
| 9 | Case Studys                         | 21 |

#### 1 General

The usage of the Upload functionality is useful for those suppliers, which have been asked by their customers (buying company) to send advance shipping notifications (ASNs) after completion of a despatch and which already collect delivery data in their internal despatch handling tool. A necessary requirement is that the supplier is keeping the delivery data in a system (despatch handling tool). To avoid multiple input of identical data, data can be extracted from the internal despatch handling tool and thereafter imported into the WebEDI application.

The supplier generates delivery data from his despatch handling tool, according to his despatch procedure once or several times a day, for upload into WebEDI. The files can be stored in any local or network folder defined by the supplier. The file is created in CSV format (comma separated values) and may contain one or several delivery notes or delivery note positions, every delivery note position is represented by one line in the file.

In terms of naming convention for file names there are no restrictions, however it is recommended to include a timestamp.

#### 2 Structure of ASN/delivery note data

For import and subsequently processing of delivery note data into WebEDI it is essential that supplier's despatch handling system at least delivers the basic delivery note data per delivery note item. This mandatory information can be extended with optional information like ASN header data, package data. Depending on the customers requirements to receive package data with the ASN data set, package date is mandatory within ASN data generation.

Package data can be captured in three different ways: via Upload, via master data or by manual editing within the WebEDI ASN screens. If one packaging data field (position 23 – 37 of the format description) is part of the data import, than all required packaging data fields have to be added also or the missing packaging data has to be completed within the WebEDI application. Please note that the entry of packaging data is the basis to print out packaging labels out of WebEDI.

The upload of ASN data is now supported. Thus, this data does not need to be added manually within the WebEDI application.

Changes compared to the previous version are marked in red.

#### 3 Usage of CSV upload in new ASN process

The standard upload format in the new ASN process is the XML upload. The CSV upload can be used in the new process during the transition, but it will not be developed further.

# 4 Format description

| Description               | Pos | Length | Туре | Status | Level    | Comment                                                                                                    |
|---------------------------|-----|--------|------|--------|----------|----------------------------------------------------------------------------------------------------|
| Delivery Note<br>Number   | 1   | 15     | an   | М      | Position |                                                                                                    |
| Delivery Note<br>Position | 2   | 3      | n    | М      | Position |                                                                                                    |
| Organization              | 3   | 5      | an   | М      | Position | Reference Download<br>(Field 6: Buyer<br>Organization)                                                                                                    |
| Plant                     | 4   | 15     | an   | М      | Position | Reference Download<br>(Field 8: Buyer Plant ID)                                                                                                    |
| Unloading Point           | 5   | 20     | an   | М      | Position | Reference Download<br>Schedules (Field 10: Dock)<br>Reference Download<br>PO/development parts<br>(Field 9: Unloading Point)                                                                                       |
| Delivery Note<br>Date     | 6   | 8      | n    | М      | Position | Format YYYYMMDD                                                                                                    |
| Supplier Number           | 7   | 15     | an   | M      | Position | Reference Download (Field 2: Supplier ID)  Please note: For a DELJIT demand, the Supplier No. is filled with the RFF+ADE value from the SO_DELJIT entry file, not with the supplier number from the download file! |
| Buyer Part<br>Number      | 8   | 22     | an   | M      | Position | Reference Download<br>Schedules (Field 19: Buyer<br>Article Number)<br>Reference Download<br>PO/development parts<br>(Field 14: Buyer Article<br>Number)                                                           |
| Description               | 9   | 35     | an   | М      | Position | Reference Download<br>Schedules (Field 20:<br>Article Description)<br>Reference Download<br>PO/development parts<br>(Field 16: Article<br>Description)                                                             |
| Order Number              | 10  | 12     | an   | M      | Position | Reference Download<br>Schedules (Field 28: Order<br>Number)                                                                                                    |

| Description           | Pos | Length | Туре | Status                                                                     | Level    | Comment                                                                                                    |  |
|-----------------------|-----|--------|------|----------------------------------------------------------------------------|----------|----------------------------------------------------------------------------------------------------|--|
|                       |     |        |      |                                                                            |          | Reference Download<br>PO/development parts<br>(Field 12: Order No. or File<br>No.). Referenz Download<br>KANBAN (Field 21: Frame<br>contract No.)             |  |
| Quantity              | 11  | 7.3    | n    | М                                                                          | Position |                                                                                                    |  |
| Unit of Measure       | 12  | 3      | an   | М                                                                          | Position | ISO-Code for unit of<br>measure<br>Reference Download<br>PO/development parts<br>(Field 20: Unit of Measure)                                                  |  |
| Order Item            | 13  | 6      | an   | C (M within ORDERS) M within new FPA/ASN process if provided in the demand | Position | Reference Download<br>Schedules (Field 29: Order<br>Position)<br>Reference Download<br>PO/development parts<br>(Field 13: Order Item or<br>File Item)         |  |
| Batch Number          | 14  | 15     | an   | С                                                                          | Position | Batch number on position level                                                                                                    |  |
| Seller Part<br>Number | 15  | 35     | an   | С                                                                          | Position |                                                                                                    |  |
| IdentNo               | 16  | 15     | an   | С                                                                          | Position | Only for development parts, otherwise empty.  Reference Download development parts (Field 52: Ident number)                                                   |  |
| SupplyTrigger         | 17  | 10     | an   | С                                                                          | Position | Identifier for the type of the base message: DELFOR, ORDERS, DEVPART; only necessary if there are several demands (schedule, order) for the same part number. |  |
| Gross / Net<br>Demand | 18  | 3      | an   | С                                                                          | Position | Only for schedules, otherwise empty.  Reference DownloadSchedules (Field 43: BGM Code).  For identification within schedules if the demand is gross or net.   |  |
| Date of               | 19  | 8      | n    | С                                                                          | Position | YYYYMMDD                                                                                                    |  |

| Description                                   | Pos | Length | Туре | Status | Level    | Comment                                                                                                    |
|-----------------------------------------------|-----|--------|------|--------|----------|----------------------------------------------------------------------------------------------------|
| manufacturing                                 |     |        |      |        |          |                                                                                                    |
| Engineering<br>Change Level /<br>Change Index | 20  | 35     | an   | С      | Position | German: "Änderungsindex"                                                                                                    |
| Country of Origin                             | 21  | 2      | an   | С      | Position | ISO Code<br>e.g. Germany: DE                                                                                                    |
| Article weight                                | 22  | 7.3    | n    | С      | Position | Article weight in kg                                                                                                    |
| Buyer Part No. for<br>Package 1               | 23  | 22     | an   | С      | Package  |                                                                                                    |
| Seller Part No. for<br>Package 1              | 24  | 22     | an   | С      | Package  |                                                                                                    |
| Quantity Package                              | 25  | 3      | n    | С      | Package  | Number of S-Label                                                                                                    |
| Filling Quantity<br>Package 1                 | 26  | 7.3    | n    | С      | Package  | Filling quantity per package.                                                                                                    |
| Tara Package 1                                | 27  | 7.3    | n    | С      | Package  | Package weight in kg                                                                                                    |
| Length Package                                | 28  | 7.3    | n    | С      | Package  |                                                                                                    |
| Width Package 1                               | 29  | 7.3    | n    | С      | Package  |                                                                                                    |
| Height Package 1                              | 30  | 7.3    | n    | С      | Package  |                                                                                                    |
| Gross Weight<br>Package 1                     | 31  | 7.3    | n    | С      | Package  |                                                                                                    |
| Package Type<br>Code Package 1                | 32  | 2      | an   | С      | Package  | PCParcel PEPalette CGCage CTCarton CSCase BXBox CNContainer ENEnvelope PKPackage DRDrum BABarrel BGBag CRCrate SWShrinkwrapped RLReel TUTube NEUnpacked |
| Buyer Part No. for<br>Package 2               | 33  | 22     | an   | С      | Package  |                                                                                                    |
| Seller Part No. for Package 2                 | 34  | 22     | an   | С      | Package  |                                                                                                    |

| Description                               | Pos | Length | Туре | Status | Level   | Comment                      |
|-------------------------------------------|-----|--------|------|--------|---------|------------------------------|
| Quantity Package 2                        | 35  | 3      | n    | С      | Package | Number of S-Label            |
| Filling Quantity<br>Package 2             | 36  | 7.3    | n    | С      | Package | Filling quantity per package |
| Tara Package 2                            | 37  | 7.3    | n    | С      | Package | Package weight in kg         |
| Length Package 2                          | 38  | 7.3    | n    | С      | Package |                              |
| Width Package 2                           | 39  | 7.3    | n    | С      | Package |                              |
| Height Package 2                          | 40  | 7.3    | n    | С      | Package |                              |
| Gross Weight<br>Package 2                 | 41  | 7.3    | n    | С      | Package |                              |
| Package Type<br>Code Package 2            | 42  | 2      | an   | С      | Package | See field 32                 |
| Buyer Part No. for<br>Package 3           | 43  | 22     | an   | С      | HU      |                              |
| Seller Part No. for<br>Package 3          | 44  | 22     | an   | С      | HU      |                              |
| Quantity Package 3                        | 45  | 3      | n    | С      | HU      | Number of M-Label            |
| Tara Package 3                            | 46  | 7.3    | n    | С      | HU      | Package weight in kg         |
| Length Package 3                          | 47  | 7.3    | n    | С      | HU      |                              |
| Width Package 3                           | 48  | 7.3    | n    | С      | HU      |                              |
| Height Package 3                          | 49  | 7.3    | n    | С      | HU      |                              |
| Gross Weight<br>Package 3                 | 50  | 7.3    | n    | С      | HU      |                              |
| Stackability Truck                        | 51  | 3      | n    | С      | HU      |                              |
| Stackability warehouse 3                  | 52  | 3      | n    | С      | HU      |                              |
| Package Type<br>Code Package 3            | 53  | 2      | an   | С      | HU      | See field 32                 |
| Handling Unit<br>Description<br>Package 3 | 54  | 40     | an   | С      | HU      |                              |
| Buyer Part No. for<br>Package 4           | 55  | 22     | an   | С      | Package |                              |

| Description                      | Pos | Length | Туре | Status | Level   | Comment                      |
|----------------------------------|-----|--------|------|--------|---------|------------------------------|
| Seller Part No. for<br>Package 4 | 56  | 22     | an   | С      | Package |                              |
| Quantity Package 4               | 57  | 3      | n    | С      | Package | Number of S-Label            |
| Filling Quantity<br>Package 4    | 58  | 7.3    | n    | С      | Package | Filling quantity per package |
| Tara per Package<br>4            | 59  | 7.3    | n    | С      | Package | Tare per package in kg       |
| Length Package<br>4              | 60  | 7.3    | n    | С      | Package |                              |
| Width Package 4                  | 61  | 7.3    | n    | С      | Package |                              |
| Height Package 4                 | 62  | 7.3    | n    | С      | Package |                              |
| Gross Weight<br>Package 4        | 63  | 7.3    | n    | С      | Package |                              |
| Package Type<br>Code Package 4   | 64  | 2      | an   | С      | Package | See field 32                 |
| Buyer Part No. for<br>Package 5  | 65  | 22     | an   | С      | Package |                              |
| Seller Part No. for<br>Package 5 | 66  | 22     | an   | С      | Package |                              |
| Quantity Package<br>5            | 67  | 3      | n    | С      | Package | Number of S-Label            |
| Filling Quantity<br>Package 5    | 68  | 7.3    | n    | С      | Package | Filling quantity per package |
| Tara per Package<br>5            | 69  | 7.3    | n    | С      | Package | Tare per package in kg       |
| Length Package<br>5              | 70  | 7.3    | n    | С      | Package |                              |
| Width Package 5                  | 71  | 7.3    | n    | С      | Package |                              |
| Height Package 5                 | 72  | 7.3    | n    | С      | Package |                              |
| Gross Weight<br>Package 5        | 73  | 7.3    | n    | С      | Package |                              |
| Package Type<br>Code Package 5   | 74  | 2      | an   | С      | Package | See field 32                 |
| Buyer Part No. for<br>Package 6  | 75  | 22     | an   | С      | HU      |                              |
| Seller Part No. for<br>Package 6 | 76  | 22     | an   | С      | HU      |                              |

| Description                               | Pos | Length | Туре | Status | Level   | Comment                                                                |  |
|-------------------------------------------|-----|--------|------|--------|---------|------------------------------------------------------------------------|--|
| Quantity Package<br>6                     | 77  | 3      | n    | С      | HU      | Number of M-Label                                                      |  |
| Tara per Package<br>6                     | 78  | 7.3    | n    | С      | HU      | Tare per package in kg                                                 |  |
| Length Package<br>6                       | 79  | 7.3    | n    | С      | HU      |                                                                        |  |
| Width Package 6                           | 80  | 7.3    | n    | С      | HU      |                                                                        |  |
| Height Package 6                          | 81  | 7.3    | n    | С      | HU      |                                                                        |  |
| Gross Weight<br>Package 6                 | 82  | 7.3    | n    | С      | HU      |                                                                        |  |
| Stackability Truck                        | 83  | 3      | n    | С      | HU      |                                                                        |  |
| Stackability warehouse 6                  | 84  | 3      | n    | С      | HU      |                                                                        |  |
| Package Type<br>Code Package 6            | 85  | 2      | an   | С      | HU      | See field 32                                                           |  |
| Handling Unit<br>Description<br>Package 6 | 86  | 40     | an   | С      | HU      |                                                                        |  |
| Handling Unit ID<br>Package 3             | 87  | 10     | n    | С      | HU      | G Label: This is only used if field 45 (quantity package 3) is 1       |  |
| Handling Unit ID<br>Package 6             | 88  | 10     | n    | С      | HU      | G Label: This field is only used if field 45 (quantity package 3) is 1 |  |
| BatchNumber<br>Package 1                  | 89  | 50     | an   | С      | Package | Batch number on package level                                          |  |
| BatchNumber<br>Package 2                  | 90  | 50     | an   | С      | Package | Batch number on package level                                          |  |
| BatchNumber<br>Package 4                  | 91  | 50     | an   | С      | Package | Batch number on package level                                          |  |
| BatchNumber<br>Package 5                  | 92  | 50     | an   | С      | Package | Batch number on package level                                          |  |
| KanbanNumber<br>Package 1                 | 93  | 50     | an   | С      | Package | Kanban number on package level                                         |  |
| KanbanNumber<br>Package 2                 | 94  | 50     | an   | С      | Package | Kanban number on package level                                         |  |
| KanbanNumber<br>Package 4                 | 95  | 50     | an   | С      | Package | Kanban number on package level                                         |  |

| Description                      | Pos | Length | Туре | Status                          | Level   | Comment                                                                                                    |  |
|----------------------------------|-----|--------|------|---------------------------------|---------|----------------------------------------------------------------------------------------------------|--|
| KanbanNumber<br>Package 5        | 96  | 50     | an   | С                               | Package | Kanban number on package level                                                                                                    |  |
| ASN number                       | 97  | 35     | n    | С                               | Header  | Is the grouping criteria for all delivery note items to be combined into 1 ASN                                                                                                    |  |
| ASN date                         | 98  | 8      | n    | M if ASN<br>number is<br>filled | Header  | Format YYYYMMDD  Has to be the same for all delivery note items having the same ASN number                                                                                                    |  |
| Shipment departure date          | 99  | 8      | n    | С                               | Header  | Format YYYYMMDD  Has to be the same for all delivery note items having the same ASN number.                                                                                                    |  |
| Shipment departure time          | 100 | 4      | n    | С                               | Header  | Format hhmm  Has to be the same for all delivery note items having the same ASN number.                                                                                                    |  |
| Shipment arrival date            | 101 | 8      | n    | С                               | Header  | Format YYYYMMDD  Has to be the same for all delivery note items having the same ASN number.                                                                                                    |  |
| Shipment arrival time            | 102 | 4      | n    | С                               | Header  | Format hhmm  Has to be the same for all delivery note items having the same ASN number.                                                                                                    |  |
| Gross weight (of total delivery) | 103 | 10     | n    | С                               | Header  | Maximum 10 digits, including decimal separator, maximum 3 post-comma digits allowed Has to be the same for all delivery note items having the same ASN number.                                                                                                    |  |
| Net weight (of total delivery)   | 104 | 10     | n    | С                               | Header  | Maximum 10 digits, including decimal separator, maximum 3 post-comma digits allowed Has to be the same for all delivery note items having the same ASN number.  If both, gross weight (103) and net weight (104) is given, net weight has to be less or equal than the value of gross weight. |  |
| Package type 1                   | 105 | 22     | an   | С                               | Header  | Value from package type                                                                                                    |  |

| Description                                            | Pos | Length | Туре | Status | Level    | Comment                                                                                     |
|--------------------------------------------------------|-----|--------|------|--------|----------|---------------------------------------------------------------------------------------------|
|                                                        |     |        |      |        |          | list in English. If ASN profile > 2, this field is ignored.                                 |
|                                                        |     |        |      |        |          | Has to be the same for all delivery note items to be combined in 1 ASN                      |
| Package amount 1                                       | 106 | 4      | n    | С      | Header   | Natural amount of package type 1. IF ASN profile > 2, this field is ignored                 |
|                                                        |     |        |      |        |          | Has to be the same for all delivery note items to be combined in 1 ASN                      |
| Package type 2                                         | 107 | 22     | an   | С      | Header   | Value from package type<br>list in English. IF ASN<br>profile > 2, this field is<br>ignored |
|                                                        |     |        |      |        |          | Has to be the same for all delivery note items to be combined in 1 ASN                      |
| Package amount 2                                       | 108 | 4      | n    | С      | Header   | Natural amount of package type 2                                                            |
|                                                        |     |        |      |        |          | IF ASN profile > 2, this field is ignored                                                   |
|                                                        |     |        |      |        |          | Has to be the same for all delivery note items to be combined in 1 ASN                      |
| Package type 3                                         | 109 | 22     | An   | С      | Header   | Value from package type list in English. IF ASN profile > 2, this field is ignored          |
|                                                        |     |        |      |        |          | Has to be the same for all delivery note items to be combined in 1 ASN                      |
| Package amount 3                                       | 110 | 4      | n    | С      | Header   | Natural amount of package type 3. IF ASN profile > 2, this field is ignored                 |
|                                                        |     |        |      |        |          | Has to be the same for all delivery note items to be combined in 1 ASN.                     |
| Customs tariff<br>number of<br>country of<br>departure | 111 | 16     | an   | С      | Position |                                                                                             |
| Commodity description                                  | 112 | 255    | an   | С      | Position | Taken from corresponding master data record if not given in upload file.                    |
| Language code of                                       | 113 | 3      | an   | С      | Position | values taken from 2-digit                                                                   |

| Description                                                 | Pos | Length | Туре | Status    | Level    | Comment                                                                                                    |
|-------------------------------------------------------------|-----|--------|------|-----------|----------|----------------------------------------------------------------------------------------------------|
| commodity                                                   |     |        |      |           |          | country ISO code list                                                                                                    |
| description                                                 |     |        |      |           |          | Taken from corresponding master data record if not given in upload file.                                                                |
| Preference agreement                                        | 114 | 10     | an   | С         | Position | ICS only: Type of preference document                                                                                                   |
|                                                             |     |        |      |           |          | Taken from corresponding master data record if not given in upload file.                                                                |
| Preference<br>statement                                     | 115 | 2      | An   | С         | Position | ICS only: either values<br>empty, "00" (preference<br>checked, no preference) or<br>"01" (preference checked,<br>preference identified) |
|                                                             |     |        |      |           |          | Taken from corresponding master data record if not given in upload file.                                                                |
| Not used yet                                                | 116 |        |      | С         | Position | As backup for later ICS related amendments on position level                                                                            |
| Not used yet                                                | 117 |        |      | С         | Position | As backup for later ICS related amendments on position level                                                                            |
| Not used yet                                                | 118 |        |      | С         | Position | As backup for later ICS related amendments on position level                                                                            |
| Not used yet                                                | 119 |        |      | С         | Position | As backup for later ICS related amendments on position level                                                                            |
| Not used yet                                                | 120 |        |      | С         | Position | As backup for later ICS related amendments on position level                                                                            |
| Container number of master package as defined for package 3 | 121 | 17     | an   | O for ICS | HU       | Refers to same handling units as defined in columns 43 – 54                                                                             |
| Container number of master package as defined for package 6 | 122 | 17     | an   | O for ICS | HU       | Refers to same handling units as defined in columns 75 – 86                                                                             |
| Terms of delivery (incoterms)                               | 123 | 3      | an   | С         | Header   | No plausi check as check later on takes place in UI.  If Terms of delivery differs across several line items of the same ASN "XXX (as   |

| Description                                  | Pos | Length | Туре | Status | Level    | Comment                                                                                                    |  |
|----------------------------------------------|-----|--------|------|--------|----------|----------------------------------------------------------------------------------------------------|--|
|                                              |     |        |      |        |          | agreed)" will be set (as already implemented today)                                                                                         |  |
|                                              |     |        |      |        |          | A warning will be displayed in the upload results screen if the value differs across several delivery note item having the same ASN number. |  |
| Vehicle ID                                   | 124 | 17     | an   | С      | Header   |                                                                                                    |  |
| Transportation<br>mode / Mode of<br>shipment | 125 | 3      | an   | С      | Header   | According to list:  10 – Sea transport  20 – Railway  30 – Street  40 – Carriage by air  50 – Post  60 – Multimodal transport               |  |
| Loading Length                               | 126 | 2      | N    | С      | Header   | Loading length of dispatch,<br>needed for Schindler SLOPE<br>scenarios only (if internal<br>parameter for loading length<br>is set)         |  |
| Statistical Article<br>Number                | 127 | 35     | an   | С      | Position | Statistical Article Number                                                                                                    |  |
| Export<br>Classification<br>Number           | 128 | 35     | an   | С      | Position | Export Classification<br>Number                                                                                                    |  |
| Export List<br>Number                        | 129 | 35     | an   | С      | Position | Export List Number                                                                                                    |  |
| Tracking ID                                  | 130 | 35     | an   | С      | Header   | ID of Forward shipment (FedEx, UPS,)                                                                                                    |  |
| Invoice Number                               | 131 | 15     | an   | С      | Position | Invoice Number                                                                                                    |  |
| Invoice Date                                 | 132 | 8      | n    | С      | Position | Format YYYYMMDD                                                                                                    |  |

#### Notes to above table:

Status: M= Mandatory, C= Conditional

Length:

X = Length of exactly X characters

..X = maximum length of up to X characters (less allowed)

XY = maximum length of up to X characters (less allowed), maximum Y digits after the decimal point (but decimal digits not necessary)

Example: .. 4.2 = maximum 4 digits before the decimal point, maximum 2 digits after the decimal point

Type: an = alphanumeric, n= numeric

Level: Header = ASN Header, Position = ASN Position, HU = Handling Unit

In principle all fields have to be transmitted, whereas a field is at least represented by a field separator. I.e. for an empty field only the separator is generated and transmitted. The last fields of a delivery note position however is not closed by a field separator but by linefeed. After the linefeed the file can be closed or a next line can follow.

Example file with 2 delivery note positions:

12345678;1;O01;30;Dock 2;20050125;3030;1196000211;Screws M5x25;4800123456;1000;EA;

12345678;2;O01;30;Dock 2;20050125;3030;1196000211;Screws M5x25;4800123456;1000;EA;

Within SupplyOn WebEDI it is only possible to create ASN data for those parts ordered via WebEDI. Therefore some data need to match with the order data contained in the call off (schedule, order...). These data are identified with "reference" in the comment column. The value in the bracket indicates field number and description of the reference value within the download file. Please see also the download documentation.

## 5 Upload of ASN/delivery note data

ASN/Delivery note data can be loaded into WebEDI with the "Upload delivery notes" function. If a filled ASN number (position 97) and an ASN date (position 98) is included, the uploaded line will be interpreted as ASN upload, otherwise as delivery note upload.

Advance Shipping Notification process

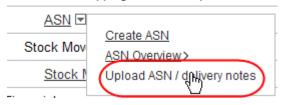

The file selected from the local or network file system is loaded into WebEDI ("Upload").

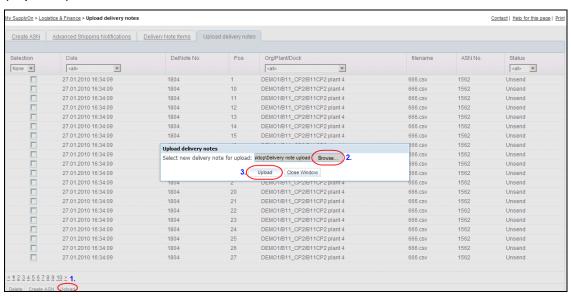

A progress bar will inform you about the upload progress.

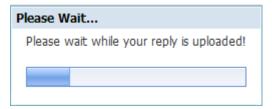

After successful import the loaded delivery note positions are listed. Now these deliveries are available for import into a despatch.

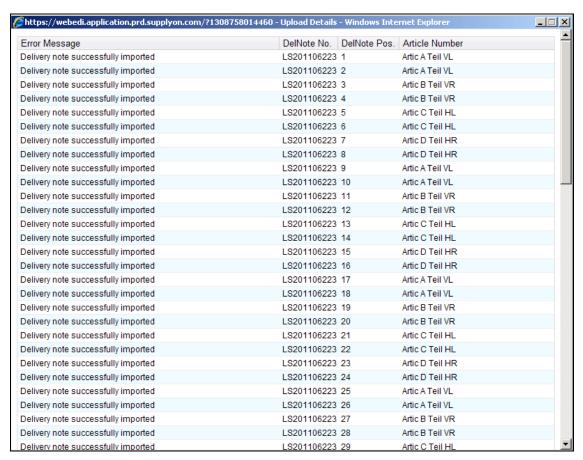

If WebEDI is not able to find a demand message related to the delivery note position, the position does already exist or the data is incorrect, then the position cannot be loaded and an error message is opened on the screen.

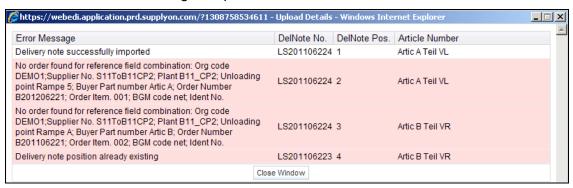

# 6 Creating ASN

After a successful upload, three scenarios are possible:

- a) Only delivery notes (without ASN header data) have been uploaded
- b) Complete ASNs have been uploaded, which are stored as pending ASNs
- c) A mix of delivery notes and ASN has been uploaded

For the complete ASNs uploaded, the included delivery notes will be displayed as "Unsent".

In case of scenario a), the imported delivery note can be integrated into e.g. extra deliveries:

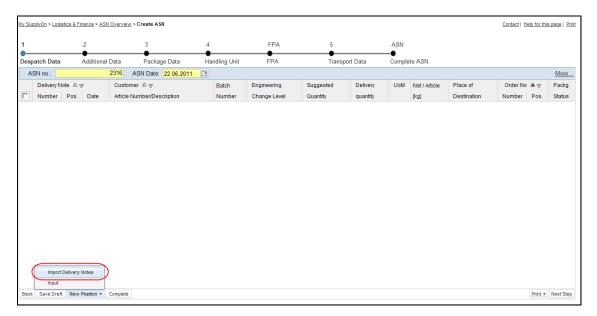

Delivery notes to be imported into a despatch need to contain the same Consignee (organization, plant, unloading point). For that reason WebEDI only offers those deliveries with a ship-to identical to the despatch. Single delivery note positions can be loaded step by step as well as several positions in one step.

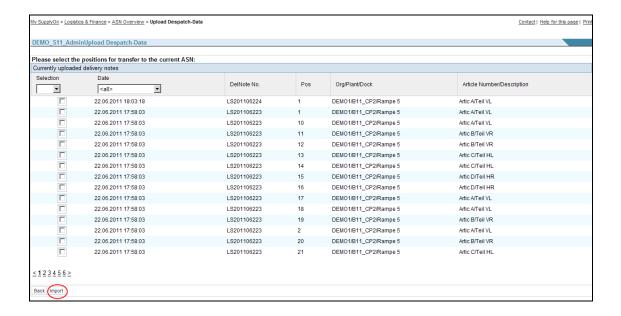

Imported deliveries get the status "Unsent" to avoid that the same position is imported several times. Delivery note positions with this status are no longer offered for import to a despatch. In case an imported position is deleted from a despatch the status flag is reset to "OK". With sending of the despatch all deliveries imported into this despatch are erased from the list of uploaded deliveries.

Please note that certain data within an updated delivery (e.g. delivery note number or engineering change index) cannot be edited within WebEDI. To change this data, delete the position from both despatch and list of loaded deliveries. Then change the data in your own system and export/import the delivery again. This is necessary to ensure that data in WebEDI (and with this for your customer) and your system is consistent.

A frequently used alternative for the import of delivery notes into an extra delivery is to use these delivery notes as a basis for a new ASN, by ticking the affected delivery notes and clicking on the "Create ASN" button.

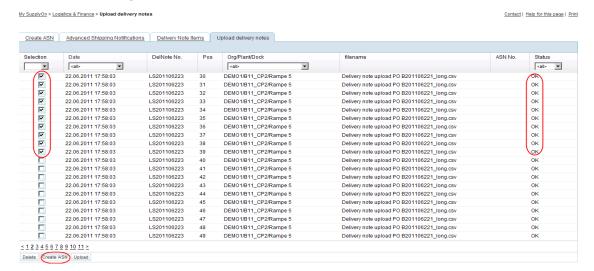

#### Please note:

The same procedure (button: "Create ASN") also works for uploaded complete ASNs: In this case it is sufficient to select one of the affected bound delivery notes (in status "Unsent"), so all affected delivery notes which belong to the same pending ASN will be including when the affected pending ASN is opened.

## 7 Completion of an ASN

After manual or automatic supplementation of ASN header data and mandatory fields, which can now also be contained in the upload file, the ASN can be "completed" via the "complete" button. After that the ASN and delivery note data is sent to the customer, e.g. as EDIFACT message.

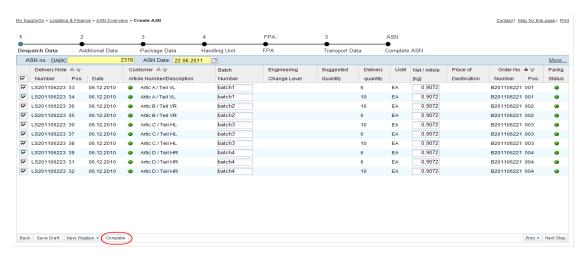

For a detailed sequence of required steps refer to the trainings documentation for advanced shipping notifications with SupplyOn WebEDI.

#### 8 Rules for Package Data

#### S Label Block:

According to VDA a S label or single label is for direct packages, i.e. there is no subpackage.

The according package data blocks within the upload format are:

Block 1, Fields 23-32 Block 2, Fields 33-42 Block 3, Fields 65-74 Block 4, Fields 75-84

If an S label block is used all three fields within this block need to be filled (buyer part number for the package, number of packages, filling quantity per package).

#### M Label Block:

According to VDA an M label or master label is for indirect packages, i.e. there are sub-packages, however all of the sub-packages contain the same parts.

The according package data blocks within the upload format are:

Block 1, Fields 43-54 Block 2, Fields 75-86 Block 3, Field 121 Block 6, Field 122

If an M label block is used both fields within this block need to be filled (buyer part number for the package and number of packages). An M label block can only be filled if one of the preceding S label blocks is used.

#### **Comment regarding G Labels:**

According to VDA a G label or mixed label is for indirect packages with sub-packages containing different parts.

G label within the upload can be only prepared, but not completely plausibility checked, because the upload file always refers to only one part number. If several parts are to be combined to one transport unit (G label), the final check (whether G Labels are allowed or not) takes place within the WebEDI user interface.

#### 9 Remarks

This section of the upload format specification informs about important issues which should be checked by the supplier side, before uploading the delivery note / ASN CSV file within the Web EDI Application.

Taking in mind that these issue, gives the possibilities for reducing the errors that could be occur during the upload process on the suppliers' side.

- 1. The upload file within the WebEDI application allows only CSV files. No Excel files are supported.
- Please check the CSV file before uploading, weather the leading zeros, in a case of their existence are listed. When the CSV files is opened with Excel, then changed and saved again, the leadings zeros of numbers will be cut off. After that if you try to upload the file the following error could come up (see the screenshot).

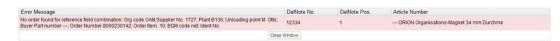

Please don't open the CSV data with Excel. Here you can uses the Notepad or other txt software for entering and saving some CSV changes.

- 3. Please be aware that the CSV data must not include the headlines.
- 4. The upload CSV data could contain both the delivery notes data and starting on November 7 2011, also complete ASN data. Mixed scenarios will also be possible.
- 5. Starting November 7 2011, also sample CSV upload files will be available to ease the use of delivery / ASN uploads.
- 6. Decimal separator is always a point.

# 10 Case Studys

#### Case Study 1:

Defined number of identical transport units, consisting of one master package (e.g. pallet) and a defined number of identical sub-packages (e.g. KLT) with identical filling quantity.

#### Example:

KLT1 is the buyer part number for a package. There are 40 KLT1 with a filling quantity of 100 ea, evenly spread on 2 pallets.

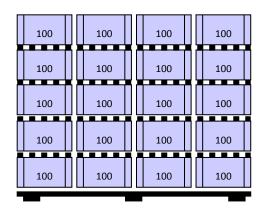

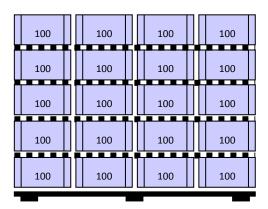

#### Upload File Case 1:

The upload file for the case study 1 can be downloaded from the page "Help for this page". There is an additional document for case study 1, which exact explains the configuration of the uploaded file.

| Description                   | Pos | Length | Туре | Status | Level   | Example Case 1 |
|-------------------------------|-----|--------|------|--------|---------|----------------|
| Buyer Part No. for Package 1  | 23  | 22     | an   | С      | Package | KLT1           |
| Seller Part No. for Package 1 | 24  | 22     | an   | С      | Package |                |
| Quantity Package 1            | 25  | 3      | n    | С      | Package | 40             |
| Filling Quantity Package 1    | 26  | 7.3    | n    | С      | Package | 100            |
| Tara Package 1                | 27  | 7.3    | n    | С      | Package |                |
|                               |     |        |      |        |         |                |
| Buyer Part No. for Package 2  | 33  | 22     | an   | С      | Package |                |
| Seller Part No. for Package 2 | 34  | 22     | an   | С      | Package |                |
| Quantity Package 2            | 35  | 3      | n    | С      | Package |                |

| Filling Quantity Package 2    | 36 | 7.3 | n  | С | Package |         |
|-------------------------------|----|-----|----|---|---------|---------|
| Tara Package 2                | 37 | 7.3 | n  | С | Package |         |
|                               |    |     |    |   |         |         |
| Buyer Part No. for Package 3  | 43 | 22  | an | С | HU      | Palette |
| Seller Part No. for Package 3 | 44 | 22  | an | С | HU      |         |
| Quantity Package 3            | 45 | 3   | n  | С | HU      | 2       |
| Tara Package 3                | 46 | 7.3 | n  | С | HU      |         |
|                               |    |     |    |   |         |         |
| Buyer Part No. for Package 4  | 55 | 22  | an | С | Package |         |
| Seller Part No. for Package 4 | 56 | 22  | an | С | Package |         |
| Quantity Package 4            | 57 | 3   | n  | С | Package |         |
| Filling Quantity Package 4    | 58 | 7.3 | n  | С | Package |         |
| Weight Package 4              | 59 | 7.3 | n  | С | Package |         |
|                               |    |     |    |   |         |         |
| Buyer Part No. for Package 5  | 65 | 22  | an | С | Package |         |
| Seller Part No. for Package 5 | 66 | 22  | an | С | Package |         |
| Quantity Package 5            | 67 | 3   | n  | С | Package |         |
| Filling Quantity Package 5    | 68 | 7.3 | n  | С | Package |         |
| Weight Package 5              | 69 | 7.3 | n  | С | Package |         |
|                               |    |     |    |   |         |         |
| Buyer Part No. for Package 6  | 75 | 22  | an | С | HU      |         |
| Seller Part No. for Package 6 | 76 | 22  | an | С | HU      |         |
| Quantity Package 6            | 77 | 3   | n  | С | HU      |         |
| Weight Package 6              | 78 | 7.3 | n  | С | HU      |         |
|                               |    |     |    |   |         |         |

#### Case Study 2:

Defined number of identical transport units, consisting of one master package (e.g. pallet) and a defined number of identical sub-packages (e.g. KLT) with identical filling quantity. Additionally a further transport unit with a differing number of the same sub-package with identical filling quantity.

#### Example:

KLT1 is the buyer part number for a package. There are 56 KLT1 with a filling quantity of 100 ea. On 2 pallets there are 20 KLT1 (altogether 40 KLT1). On the third pallet there are 16 KLT1.

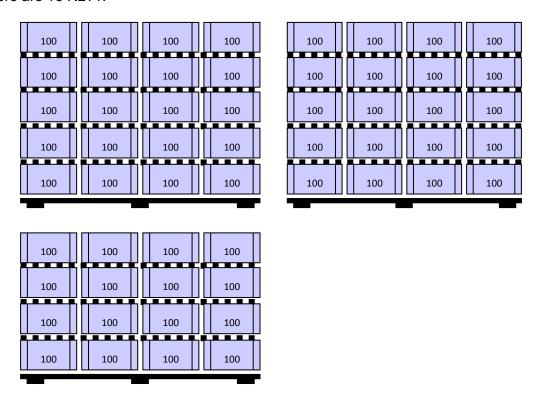

#### Upload File Case 2:

The upload file for the case study 2 can be downloaded from the page "Help for this page".

| Description                   | Pos | Length | Туре | Status | Level   | Example Case 1 |
|-------------------------------|-----|--------|------|--------|---------|----------------|
| Buyer Part No. for Package 1  | 23  | 22     | an   | С      | Package | KLT1           |
| Seller Part No. for Package 1 | 24  | 22     | an   | С      | Package |                |
| Quantity Package 1            | 25  | 3      | n    | С      | Package | 40             |
| Filling Quantity Package 1    | 26  | 7.3    | n    | С      | Package | 100            |

| Tara Package 1                | 27 | 7.3 | n  | С | Package |         |
|-------------------------------|----|-----|----|---|---------|---------|
|                               |    |     |    |   | Package |         |
| Buyer Part No. for Package 2  | 33 | 22  | an | С | Package |         |
| Seller Part No. for Package 2 | 34 | 22  | an | С | Package |         |
| Quantity Package 2            | 35 | 3   | n  | С | Package |         |
| Filling Quantity Package 2    | 36 | 7.3 | n  | С | Package |         |
| Tara Package 2                | 37 | 7.3 | n  | С | Package |         |
|                               |    |     |    |   |         |         |
| Buyer Part No. for Package 3  | 43 | 22  | an | С | HU      | Palette |
| Seller Part No. for Package 3 | 44 | 22  | an | С | HU      |         |
| Quantity Package 3            | 45 | 3   | n  | С | HU      | 2       |
| Tara Package 3                | 46 | 7.3 | n  | С | HU      |         |
|                               |    |     |    |   |         |         |
| Buyer Part No. for Package 4  | 55 | 22  | an | С | Package | KLT1    |
| Seller Part No. for Package 4 | 56 | 22  | an | С | Package |         |
| Quantity Package 4            | 57 | 3   | n  | С | Package | 16      |
| Filling Quantity Package 4    | 58 | 7.3 | n  | С | Package | 100     |
| Weight Package 4              | 59 | 7.3 | n  | С | Package |         |
|                               |    |     |    |   |         |         |
| Buyer Part No. for Package 5  | 65 | 22  | an | С | Package |         |
| Seller Part No. for Package 5 | 66 | 22  | an | С | Package |         |
| Quantity Package 5            | 67 | 3   | n  | С | Package |         |
| Filling Quantity Package 5    | 68 | 7.3 | n  | С | Package |         |
| Weight Package 5              | 69 | 7.3 | n  | С | Package |         |
|                               |    |     |    |   |         |         |
| Buyer Part No. for Package 6  | 75 | 22  | an | С | HU      | Palette |
| Seller Part No. for Package 6 | 76 | 22  | an | С | HU      |         |
| Quantity Package 6            | 77 | 3   | n  | С | HU      | 1       |
| Weight Package 6              | 78 | 7.3 | n  | С | HU      |         |
|                               |    |     |    |   |         |         |

#### Case Study 3:

Defined number of identical transport units, consisting of one master package (e.g. pallet) and a defined number of different sub-packages (e.g. KLT), each type of sub-package with identical filling quantity.

#### Example:

KLT1 and KLT2 are buyer part numbers for packages. KLT1 has a filling quantity of 100 ea, KLT2 of 80 ea.

On 2 pallets there are 16 KLT1 (altogether 32 KLT1) and 4 KLT2 (altogether 8 KLT2)

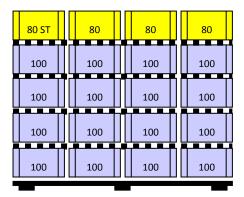

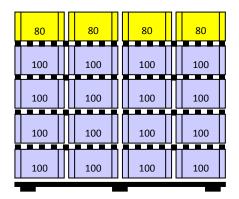

#### **Upload File Case 3:**

The upload file for the case study 3 can be downloaded from the page "Help for this page".

| Description                   | Pos | Length | Туре | Status | Level   | Example Case 1 |
|-------------------------------|-----|--------|------|--------|---------|----------------|
| Buyer Part No. for Package 1  | 23  | 22     | an   | С      | Package | KLT1           |
| Seller Part No. for Package 1 | 24  | 22     | an   | С      | Package |                |
| Quantity Package 1            | 25  | 3      | n    | С      | Package | 32             |
| Filling Quantity Package 1    | 26  | 7.3    | n    | С      | Package | 100            |
| Tara Package 1                | 27  | 7.3    | n    | С      | Package |                |
|                               |     |        |      |        |         |                |
| Buyer Part No. for Package 2  | 33  | 22     | an   | С      | Package | KLT2           |
| Seller Part No. for Package 2 | 34  | 22     | an   | С      | Package |                |
| Quantity Package 2            | 35  | 3      | n    | С      | Package | 8              |
| Filling Quantity Package 2    | 36  | 7.3    | n    | С      | Package | 80             |
| Tara Package 2                | 37  | 7.3    | n    | С      | Package |                |
|                               |     |        |      |        |         |                |

| Buyer Part No. for Package 3  | 43 | 22  | an | С | HU      | Palette |
|-------------------------------|----|-----|----|---|---------|---------|
| Seller Part No. for Package 3 | 44 | 22  | an | С | HU      |         |
| Quantity Package 3            | 45 | 3   | n  | С | HU      | 2       |
| Tara Package 3                | 46 | 7.3 | n  | С | HU      |         |
|                               |    |     |    |   |         |         |
| Buyer Part No. for Package 4  | 55 | 22  | an | С | Package |         |
| Seller Part No. for Package 4 | 56 | 22  | an | С | Package |         |
| Quantity Package 4            | 57 | 3   | n  | С | Package |         |
| Filling Quantity Package 4    | 58 | 7.3 | n  | С | Package |         |
| Weight Package 4              | 59 | 7.3 | n  | С | Package |         |
|                               |    |     |    |   |         |         |
| Buyer Part No. for Package 5  | 65 | 22  | an | С | Package |         |
| Seller Part No. for Package 5 | 66 | 22  | an | С | Package |         |
| Quantity Package 5            | 67 | 3   | n  | С | Package |         |
| Filling Quantity Package 5    | 68 | 7.3 | n  | С | Package |         |
| Weight Package 5              | 69 | 7.3 | n  | С | Package |         |
|                               |    |     |    |   |         |         |
| Buyer Part No. for Package 6  | 75 | 22  | an | С | HU      |         |
| Seller Part No. for Package 6 | 76 | 22  | an | С | HU      |         |
| Quantity Package 6            | 77 | 3   | n  | С | HU      |         |
| Weight Package 6              | 78 | 7.3 | n  | С | HU      |         |
|                               |    |     |    |   |         |         |

#### Case Study 4:

Defined number of identical transport units, consisting of one master package (e.g. pallet) and a defined number of different sub-packages (e.g. KLT), each type of sub-package with identical filling quantity.

In this case a defined number of transport units consists of identical sub-packages and a further transport unit consists of different sub-packages, each type of sub-package with identical filling quantity.

#### Example:

KLT1 and KLT2 are buyer part numbers for packages. KLT1 has a filling quantity of 100 ea, KLT2 of 80 ea.

On 2 pallets there are 20 KLT1 (altogether 40 KLT1). On a third pallet there are 16 KLT1 and 2 KLT2.

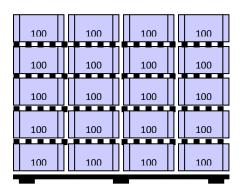

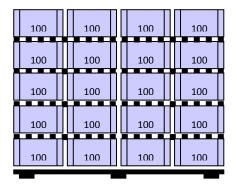

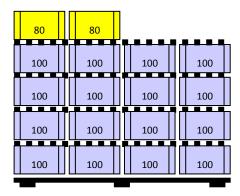

#### Upload File Case 4:

The upload file for the case study 4 can be downloaded from the page "Help for this page".

| Description                   | Pos | Length | Туре | Status | Level   | Example Case 1 |
|-------------------------------|-----|--------|------|--------|---------|----------------|
| Buyer Part No. for Package 1  | 23  | 22     | an   | С      | Package | KLT1           |
| Seller Part No. for Package 1 | 24  | 22     | an   | С      | Package |                |

| Quantity Package 1            | 25 | 3   | n  | С | Package | 40      |
|-------------------------------|----|-----|----|---|---------|---------|
| Filling Quantity Package 1    | 26 | 7.3 | n  | С | Package | 100     |
| Tara Package 1                | 27 | 7.3 | n  | С | Package |         |
|                               |    |     |    |   |         |         |
| Buyer Part No. for Package 2  | 33 | 22  | an | С | Package |         |
| Seller Part No. for Package 2 | 34 | 22  | an | С | Package |         |
| Quantity Package 2            | 35 | 3   | n  | С | Package |         |
| Filling Quantity Package 2    | 36 | 7.3 | n  | С | Package |         |
| Tara Package 2                | 37 | 7.3 | n  | С | Package |         |
|                               |    |     |    |   |         |         |
| Buyer Part No. for Package 3  | 43 | 22  | an | С | HU      | Palette |
| Seller Part No. for Package 3 | 44 | 22  | an | С | HU      |         |
| Quantity Package 3            | 45 | 3   | n  | С | HU      | 2       |
| Tara Package 3                | 46 | 7.3 | n  | С | HU      |         |
|                               |    |     |    |   |         |         |
| Buyer Part No. for Package 4  | 55 | 22  | an | С | Package | KLT1    |
| Seller Part No. for Package 4 | 56 | 22  | an | С | Package |         |
| Quantity Package 4            | 57 | 3   | n  | С | Package | 16      |
| Filling Quantity Package 4    | 58 | 7.3 | n  | С | Package | 100     |
| Weight Package 4              | 59 | 7.3 | n  | С | Package |         |
|                               |    |     |    |   |         |         |
| Buyer Part No. for Package 5  | 65 | 22  | an | С | Package | KLT2    |
| Seller Part No. for Package 5 | 66 | 22  | an | С | Package |         |
| Quantity Package 5            | 67 | 3   | n  | С | Package | 2       |
| Filling Quantity Package 5    | 68 | 7.3 | n  | С | Package | 80      |
| Weight Package 5              | 69 | 7.3 | n  | С | Package |         |
|                               |    |     |    |   |         |         |
| Buyer Part No. for Package 6  | 75 | 22  | an | С | HU      | Palette |
| Seller Part No. for Package 6 | 76 | 22  | an | С | HU      |         |
| Quantity Package 6            | 77 | 3   | n  | С | HU      | 1       |
| Weight Package 6              | 78 | 7.3 | n  | С | HU      |         |
|                               |    |     |    |   |         |         |

#### Case Study 5:

Defined number of identical transport units, consisting of one master package (e.g. pallet) and a defined number of different sub-packages (e.g. KLT), each type of sub-package with identical filling quantity.

In this case a defined number of transport units consists of an identical number of different sub-packages and a further transport unit consists of a differing number of sub-packages, each type of sub-package with identical filling quantity.

#### Example:

KLT1 and KLT2 are buyer part numbers for packages. KLT1 has a filling quantity of 100 ea, KLT2 of 80 ea.

On 2 pallets there are 16 KLT1 (altogether 32 KLT1) and 4 KLT2 (altogether 8 KLT2). On a third pallet there are 16 KLT1 and 2 KLT2.

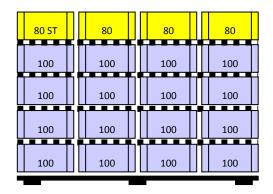

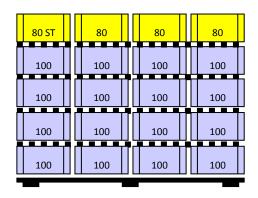

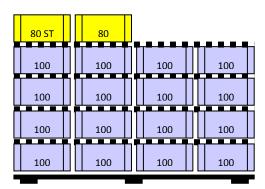

#### Upload File Case 5:

The upload file for the case study 5 can be downloaded from the page "Help for this page".

| Description                  | Pos | Length | Туре | Status | Level   | Example Case 1 |
|------------------------------|-----|--------|------|--------|---------|----------------|
| Buyer Part No. for Package 1 | 23  | 22     | an   | С      | Package | KLT1           |

| Seller Part No. for Package 1 | 24 | 22  | an | С | Package |         |
|-------------------------------|----|-----|----|---|---------|---------|
| Quantity Package 1            | 25 | 3   | n  | С | Package | 32      |
| Filling Quantity Package 1    | 26 | 7.3 | n  | С | Package | 100     |
| Tara Package 1                | 27 | 7.3 | n  | С | Package |         |
|                               |    |     |    |   |         |         |
| Buyer Part No. for Package 2  | 33 | 22  | an | С | Package | KLT2    |
| Seller Part No. for Package 2 | 34 | 22  | an | С | Package |         |
| Quantity Package 2            | 35 | 3   | n  | С | Package | 8       |
| Filling Quantity Package 2    | 36 | 7.3 | n  | С | Package | 80      |
| Tara Package 2                | 37 | 7.3 | n  | С | Package |         |
|                               |    |     |    |   |         |         |
| Buyer Part No. for Package 3  | 43 | 22  | an | С | HU      | Palette |
| Seller Part No. for Package 3 | 44 | 22  | an | С | HU      |         |
| Quantity Package 3            | 45 | 3   | n  | С | HU      | 2       |
| Tara Package 3                | 46 | 7.3 | n  | С | HU      |         |
|                               |    |     |    |   |         |         |
| Buyer Part No. for Package 4  | 55 | 22  | an | С | Package | KLT1    |
| Seller Part No. for Package 4 | 56 | 22  | an | С | Package |         |
| Quantity Package 4            | 57 | 3   | n  | С | Package | 16      |
| Filling Quantity Package 4    | 58 | 7.3 | n  | С | Package | 100     |
| Weight Package 4              | 59 | 7.3 | n  | С | Package |         |
|                               |    |     |    |   |         |         |
| Buyer Part No. for Package 5  | 65 | 22  | an | С | Package | KLT2    |
| Seller Part No. for Package 5 | 66 | 22  | an | С | Package |         |
| Quantity Package 5            | 67 | 3   | n  | С | Package | 2       |
| Filling Quantity Package 5    | 68 | 7.3 | n  | С | Package | 80      |
| Weight Package 5              | 69 | 7.3 | n  | С | Package |         |
|                               |    |     |    |   |         |         |
| Buyer Part No. for Package 6  | 75 | 22  | an | С | HU      | Palette |
| Seller Part No. for Package 6 | 76 | 22  | an | С | HU      |         |
| Quantity Package 6            | 77 | 3   | n  | С | HU      | 1       |

| Weight Package 6 | 78 | 7.3 | n | С | HU |  |
|------------------|----|-----|---|---|----|--|
|                  |    |     |   |   |    |  |